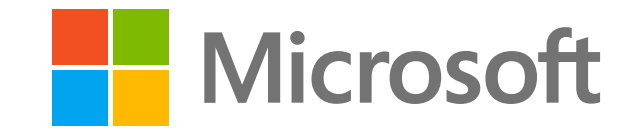

### Redmond Interoperability  $[\cup]$ Plugfest 2018  $\frac{1}{2}$

**SMB3.1.1 and beyond: Optimizing access from Linux Client to Samba, Azure Cloud and modern file servers**

> Steve French Azure Storage - Microsoft

### Legal Statement

- − This work represents the views of the author(s) and does not necessarily reflect the views of Microsoft Corporation
- − Linux is a registered trademark of Linus Torvalds.
- − Other company, product, and service names may be trademarks or service marks of others.

### Who am I?

- − Steve French [smfrench@gmail.com](mailto:smfrench@gmail.com)
- − Author and maintainer of Linux cifs vfs (for accessing Samba, Windows and various SMB3/CIFS based NAS appliances)
- − Also wrote initial SMB2 kernel client prototype
- − Member of the Samba team, coauthor of SNIA CIFS Technical Reference,former SNIA CIFS Working Group chair
- − Principal Software Engineer, Azure Storage: Microsoft

#### **Outline**

- ⚫ General Linux File System Status Linux FS and VFS Activity
- ⚫ What are the goals?
- ⚫ Key Feature Status (add RDMA, compounding, handle caching, directory leasing)
	- − SMB3.1.1
	- − Handle caching and directory leases
	- − Compounding and RDMA
	- − CopyOffload
	- − HA
	- − Security Features/Encryption
	- − Other optional SMB3 features
- ⚫ Performance overview
- ⚫ POSIX compatibility
	- − Status of SMB3 POSIX Extensions
	- − Alternatives
- Testing

### A year ago … and now … kernel (including SMB3 client cifs.ko) improving

⚫ 13 months ago we had Linux version 4.11 ie "Fearless Coyote"

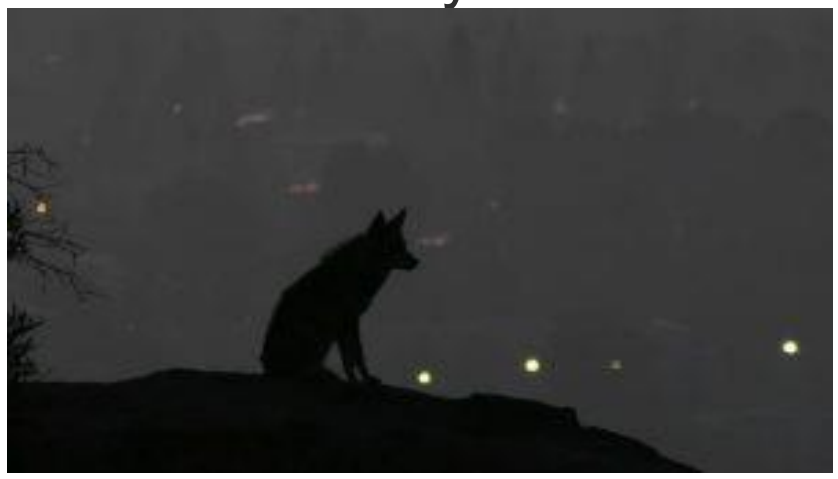

⚫ Three days ago we got 4.17 "Merciless Moray"

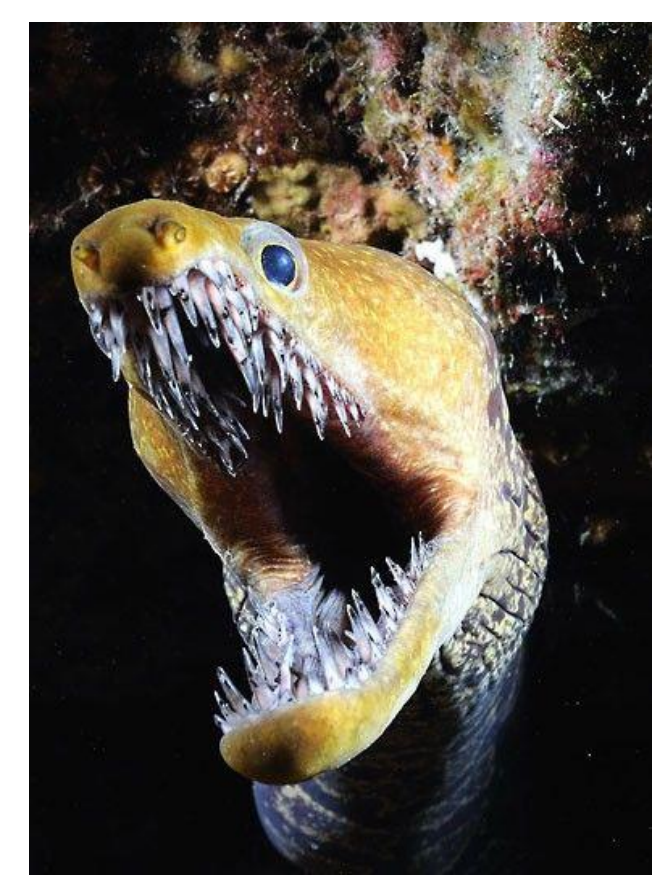

### Discussions driving some of the FS development activity ?

- New mount API, new fsinfo API
- Many of the high priority, evolving storage features are critical:
	- − Better support for faster storage
		- RDMA and low latency ways to access VERY high speed storage
		- ⚫ NVMe
		- ⚫ Faster (and cheaper) network adapters (10Gb→40Gb->100Gb ethernet … and RDMA)
		- I/O priority
	- − Now that statx (extended stat) is in, adding more metadata flags
	- − Broadening use of copy offload (e.g. "copy\_file\_range" syscall)
		- In rsync, cp etc.
	- − Shift to Cloud (longer latencies, object & file coexisting)

### 2018 Linux FS/MM summit (in April)

Great group of talented developers

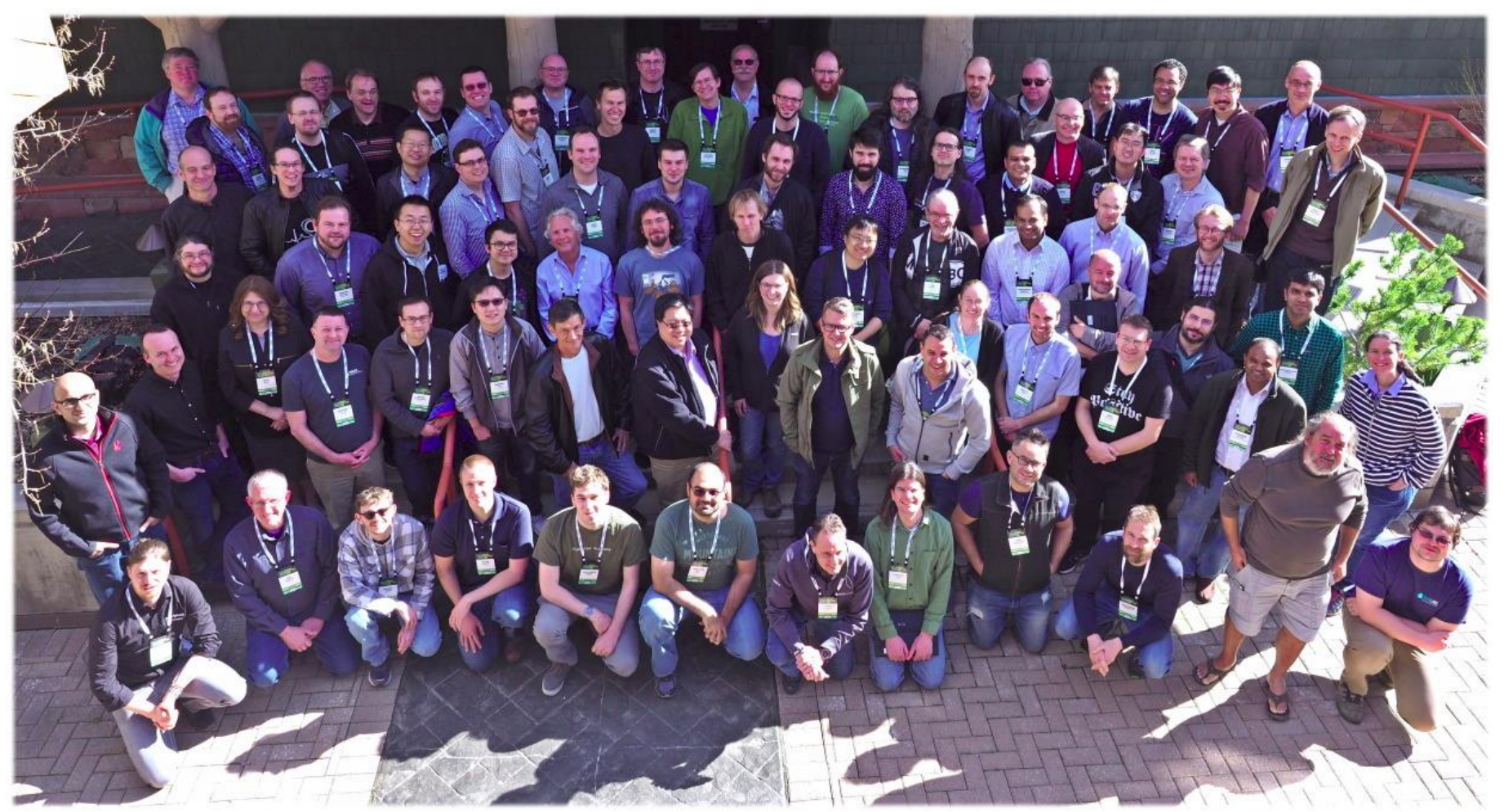

### Most Active Linux Filesystems this year

- 4357 kernel filesystem changesets in last year (since 4.12-rc4 kernel)! Continuing strong (up slightly)
	- FS activity: 5.75% of overall kernel changes (which are dominated by drivers). FS is watched carefully!
	- − Kernel is now 17.17 million lines of source code (measured last week with sloccount tool)
- There are many Linux file systems (>50), but six (and the VFS layer itself) drive 70% of the activity
	- − File systems represent about 5.1% of the overall kernel source code (876,000 lines of code)
- ⚫ cifs.ko (cifs/smb3 client) among more active fs (#5 out of 60 and growing). More activity is good!
	- − BTRFS 826 changesets (up)
	- − VFS (overall fs mapping layer and common functions) 598 (down 13%)
	- − XFS 524 (up slightly)
	- − F2FS 357 (down 25%)
	- − NFS client 343 **(down more than 25%!)**
	- − CIFS/SMB2/SMB3 client 279 **(up > 60%!). And speeding up a lot in last 5 months!**
		- ⚫ cifs.ko is 47,690 lines of kernel code (not counting user space helpers and samba userspace tools)
	- − Ext4 230 (flat)
	- − NFS server 140 (down 7%). Linux NFS server is **MUCH** smaller than CIFS or NFS clients (or Samba).
	- − And various other file systems … Ceph 144 (down), GFS 130, AFS 120 ...
- ⚫ NB: Samba is as active as all Linux file systems put together (>4000 changesets per year) broader in scope (by a lot) and also is user space not kernel. **100x larger than the NFS server in Linux!**

What are the goals?

- Make SMB3 (SMB3.1.1 and followons) fastest, most secure general purpose way to access file data, whether in the cloud or on premises or from virtualized environments
- Implement all reasonable Linux/POSIX features so apps don't have to know running on SMB3 mounts (vs. local)
- ⚫ Allow extensions so that as Linux evolves, and need for new features discovered, can quickly add them to Linux kernel client and Samba

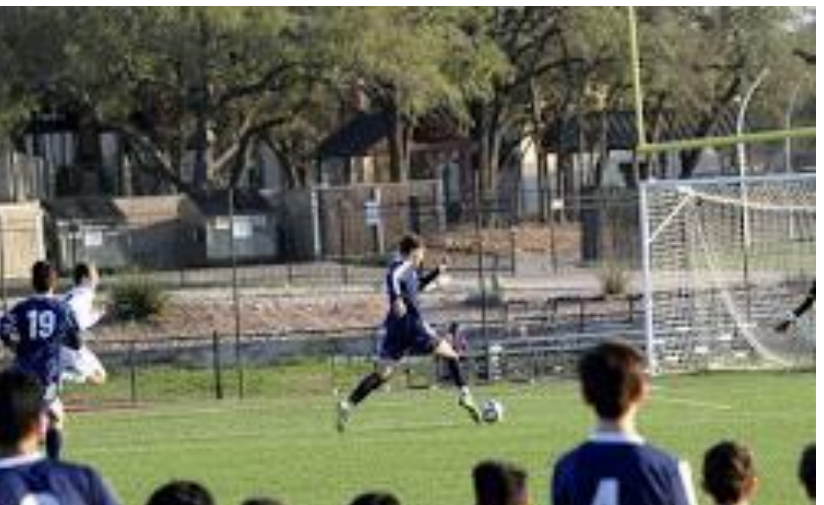

### Exciting year!!

- ⚫ Faster performance
- ⚫ POSIX Extensions (finally)!
- ⚫ SMB3.1.1, improved security
- ⚫ LOTS of new features
- $\bullet$  ...

### Fixes and Features that were in progress last time ...

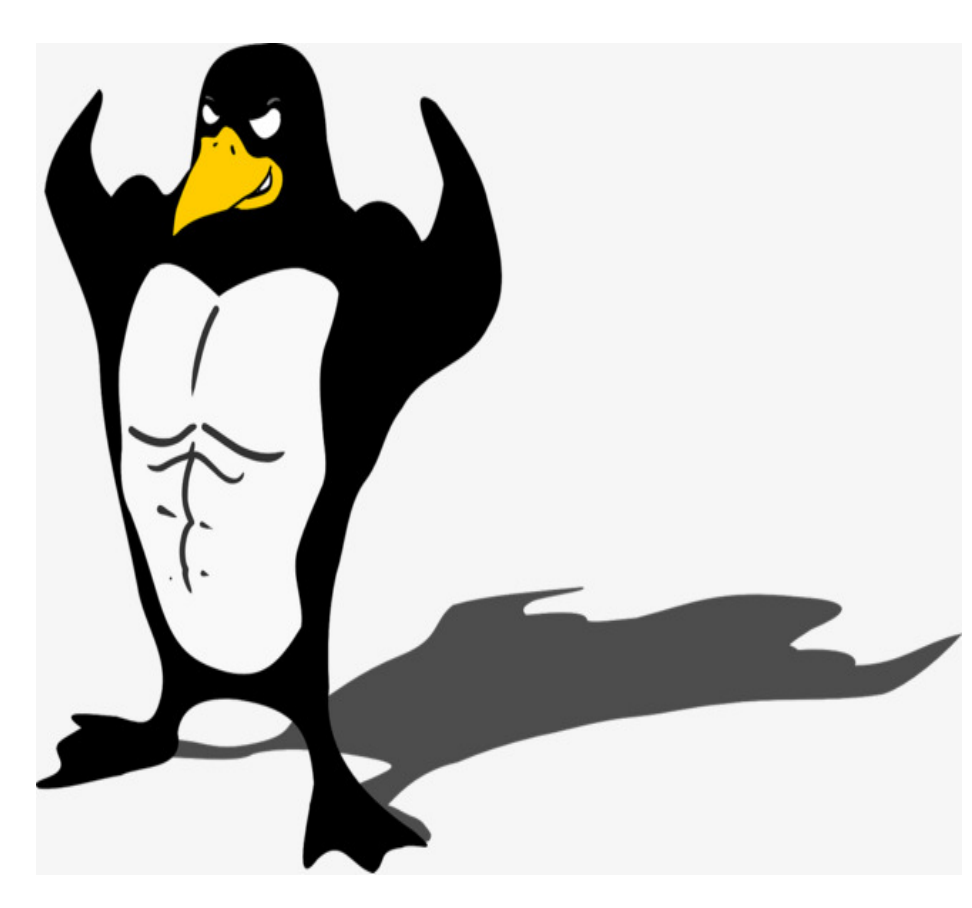

- Full SMB3.1.1 support!
- Statx (extended stat linux API returning additional metadata flags)
- Improved performance
- Improved POSIX compatibility (partial, in progress)
- ACLs and security **improvements**

### 35% more efficient mount & SMB3.1.1 works!

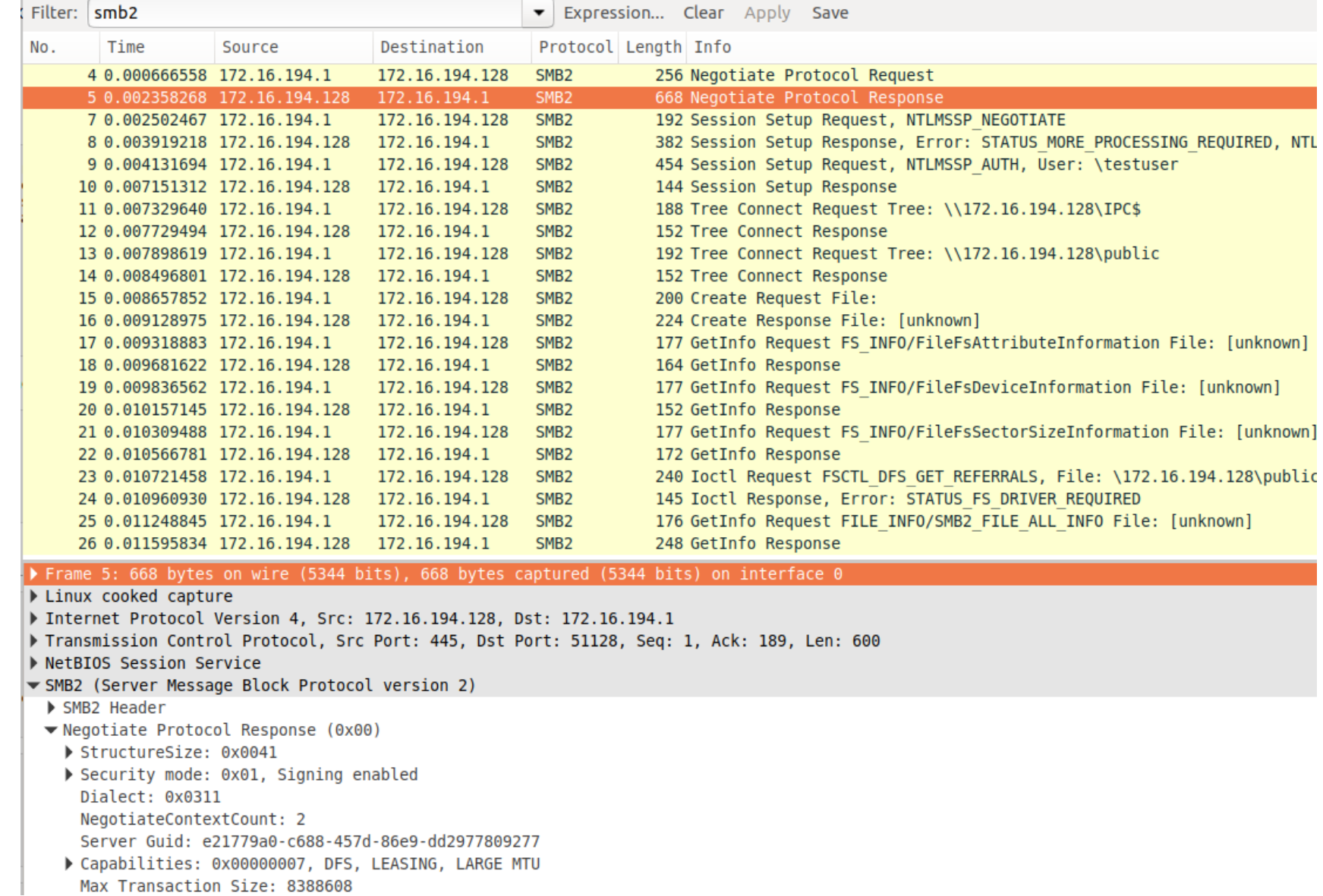

### And SMB3.1.1 encryption works ...

- ⚫ "mount -t cifs //server/share /mnt -o vers=3.1.1,seal"
- ⚫ Thanks Aurelien!

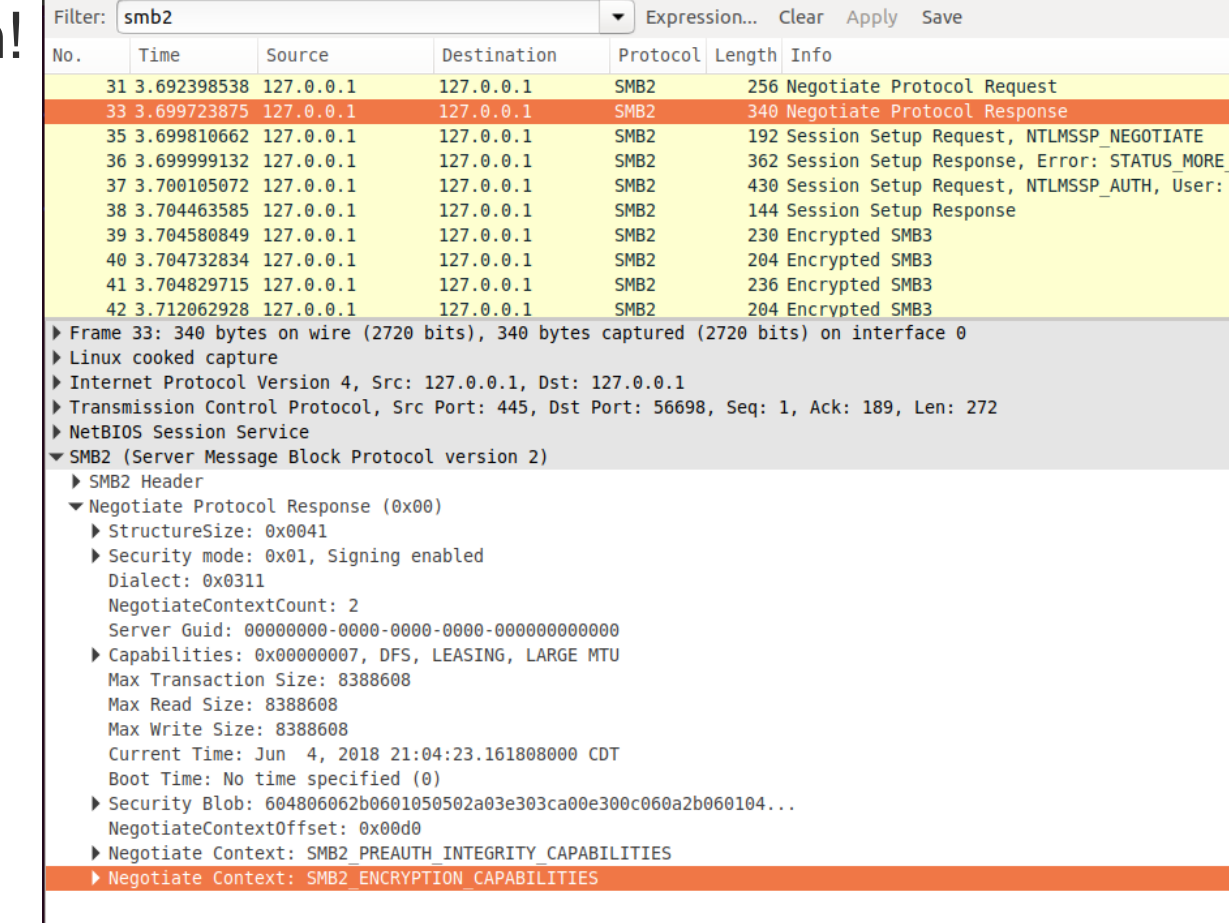

### Can load it as 'smb3' and even disable cifs

- Improving security: can disable cifs

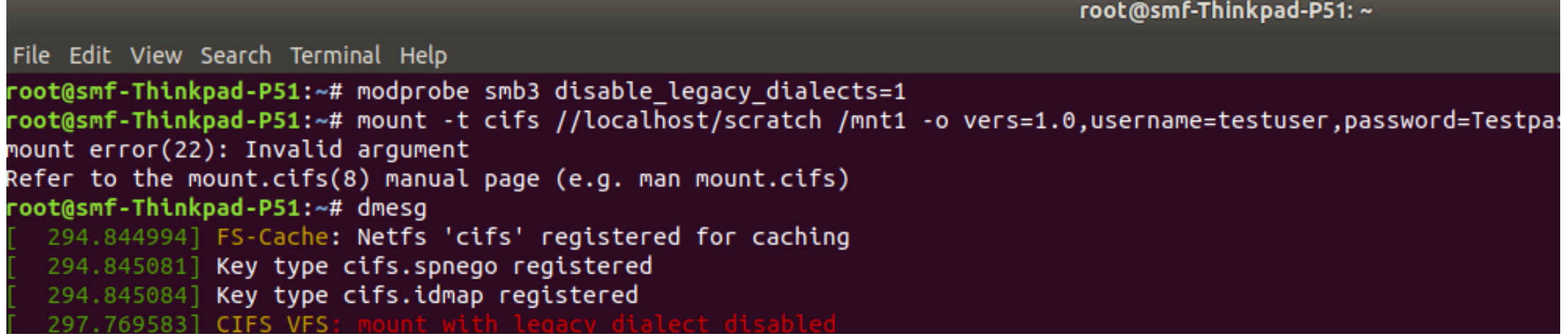

Tracing with the new ftrace is so easy ...

root@smf-Thinkpad-P51:~

File Edit View Search Terminal Help

root@smf-Thinkpad-P51:~# modprobe smb3 root@smf-Thinkpad-P51:~# trace-cmd start -e cifs root@smf-Thinkpad-P51:~# mount -t cifs //localhost/test /mnt1 -o username=testuser,password=Testpass1 root@smf-Thinkpad-P51:~# touch /mnt1/newfile touch: cannot touch '/mnt1/newfile': Permission denied root@smf-Thinkpad-P51:~# trace-cmd show

### Current List of CIFS/SMB3 tracepoints

#### and an example of detail for one

root@smf-Thinkpad-P51:/sys/kernel/debug/tracing/events/cifs# ls enable smb3 cmd err smb3 flush err smb3 open err smb3 set info err filter smb3 close err smb3 exit done smb3 lock err smb3 read done smb3 write err smb3 cmd done smb3 exit err smb3 open done smb3 read err root@smf-Thinkpad-P51:/sys/kernel/debug/tracing/events/cifs# cat smb3 fsctl err/ enable filter format hist id trigger root@smf-Thinkpad-P51:/sys/kernel/debug/tracing/events/cifs# cat smb3 fsctl err/format name: smb3 fsctl err ID: 2554 format: field:unsigned short common type; offset:0; size:2; signed:0; field:unsigned char common flags; offset:2; size:1; signed:0; field:unsigned char common preempt count: offset:3: size:1: signed:0: field:int common pid; offset:4; size:4: signed:1: field:unsigned int xid: offset:8; size:4: signed:0: field: u64 fid; size:8: signed:0: offset:16: field: u32 tid; offset:24; size:4: signed:0: size:8: signed:0: field: u8 infclass; offset:40; size:1; signed:0; size:4; signed:0; field: u32 type; offset:44: field:int rc; offset:48; size:4; signed:1;

print fmt: "xid=%u sid=0x%llx tid=0x%x fid=0x%llx class=%u type=0x%x rc=%d", REC->xid, REC->se EC->tid. REC->fid. REC->infclass. REC->type. REC->rc

### Example output: tracing mount and touch (create file) failure

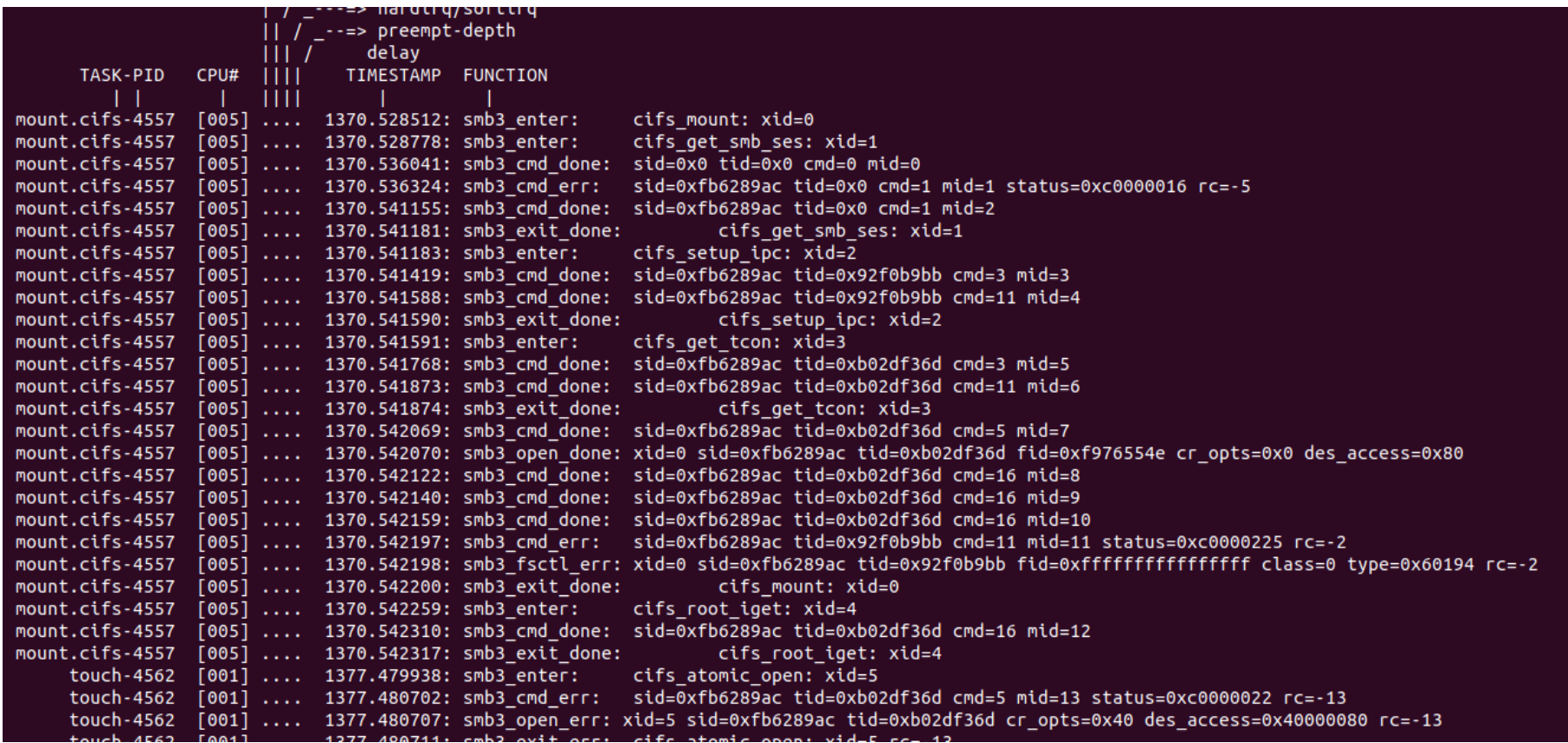

#### Splice write fixed (also helps sendfile)

root@smf-Thinkpad-P51:~# gio copy /mnt1/trace.dat /mnt1/targetfile -p Transferred 7.2 MB out of 7.2 MB (7.2 MB/s) root@smf-Thinkpad-P51:~#

### Statx (and cifs pseudoxattrs) and get/set real xattrs work

```
root@smf-Thinkpad-P51:/mnt1# setfattr file2 -n user.somexattr -v somevalue
root@smf-Thinkpad-P51:/mnt1# getfattr file2 -d
# file: file?
user.somexattr="somevalue"
root@smf-Thinkpad-P51:/mnt1# ~/statx/test-statx file2 2M
statx(file2) = 0results=fdf
 Size: 0
         Example 10 Server 10 Slock: 16384 Pregular file
Access: (0755/-rwxr-xr-x) Uid:
                          0 Gid:
                                     \ThetaModify: 2018-06-05 02:39:25.088837500-0500
Change: 2018-06-05 02:39:25.088837500-0500
Birth: 2018-05-31 18:06:01.644761500-0500
statx(2M) = 0results=fdf
 Size: 2097152 Blocks: 4096 IO Block: 16384 regular file
Access: (0755/-rwxr-xr-x) Uid:
                           0 Gid:
                                     \ThetaModify: 2018-06-05 02:41:05.058102400-0500
Change: 2018-06-05 02:41:05.058102400-0500
Birth: 2018-06-05 02:41:05.054102300-0500
root@smf-Thinkpad-P51:/mnt1# getfattr 2M -n user.cifs.creationtime -e hex
# file: 2M
user.cifs.creationtime=0xdfff268fa0fcd301
root@smf-Thinkpad-P51:/mnt1# getfattr 2M -n user.cifs.dosattrib -e hex
# file: 2M
user rifs dosattrib-0x80000000
```
### SMB3/CIFS Fixes/Features by release

- ⚫ 4.9 (37 changesets) December 11, 2016
	- − Various reconnect improvements (e.g. send echo ASAP to reconnect smb session/tcon quicker after socket reconnect
	- − Uid/gid from special sid (new mount option "idsfromsid")
	- Can override number of credits (new mount option "max\_credits")
	- Query file attributes or creation time via xattr (cifs.dosattrib, cifs.creationtime)
- ⚫ 4.10 (17) February 9 , 2017 Bug Fixes th
- ⚫ 4.11 (51 changesets) April 30 th , 2017
	- − SMB3 reconnect improvements (including better persistent & durable handles). Much higher reliability now when server crashes or failsover while I/o in flight or cached. Lots of corner cases fixed (Thank you Germano!)
	- − Server side copy works much better: Clone file range (and "cp –reflink" command) now support more common
	- − "copychunk" copy offload style (had required less common "duplicate extents" support). Thank you Sachin!
	- SMB3 DFS support (Thank you Aurelien!)
	- SMB3 Encryption support (Thank you Pavel!) (cipher: AES128 CCM)
		- Note that this allows mounts to the cloud: Azure shares usually require encryption when accessed externally th
- ⚫ 4.12 (36 changesets) July 12 , 2017
	- Posix smb3 name mapping improvements
	- − Improved aio support
	- − Add support for enumerating snapshots (via ioctl to cifs.ko)
	- Bug fixes

### SMB3/CIFS Features by release (cont)

- rd
- ⚫ 4.13 (27 changesets) September 3 , 2017
	- − Change default dialect to SMB3 from CIFS
	- − SMB3 support for "cifsacl" mount option (and mode emulation)
	- − Bug fixes
- ⚫ 4.14 (37 changesets) November 12 , 2017 th
	- − Bug fixes (especially for SMB2.1/SMB3 validate negotiate)
	- − Default dialect changed to multidialect (SMB2.1, SMB3, SMB3.02)
	- − Added xattr support for SMB2/SMB3
- $\bullet$  4.15 (6 changesets) January 28, 2018
	- − Minor bug fixes

### SMB3/CIFS Features by release (cont)

- ⚫ 4.16 (68 changesets) April 1
	- − Add splice\_write support
	- − Add support for smbdirect (SMB3 rdma). Thanks Long Li!
- ⚫ 4.17 (54 changesets) June 3
	- − Bug fixes
	- − Add signing support for smbdirect
	- − Add support for SMB3.1.1 encryption, and preauth integrity
	- − SMB3.1.1 dialect improvements (and no longer marked experimental)
- ⚫ Linux next ie 4.18-rc (38 changesets)
	- − RDMA and Direct I/O improvements (see Long Li's talk)
	- − Bug fixes
	- − SMB3 POSIX extensions (initial minimal set, open and negotiate context only. use 'posix' mnt parm)
	- − Add "smb3" alias to cifs.ko ("insmod smb3") and can now "mount –t smb3 …"
	- − Allow disabling less secure dialects through new module install parm (disable\_legacy\_dialects)
	- − Add support for improved tracing (ftrace, trace-cmd)
	- − Cache root file handle, reducing redundant opens, improving perf, directory leases on root

Recommended options if not using SMB3.1.1 POSIX Extensions:

"mount –t smb3 //<address>/<share> /target –o username=<user>,mfsymlinks,noperm"

Consider setting the default owner uid and default mode

If running to Samba consider adding to the share in (the server) smb.conf "case sensitive = yes" And for the [global] section of smb.conf "server max protocol = SMB3\_11"

### **Mounts from Linux to Azure**

- 
- 
- 
- - -
		-
	-
	- - -
			-
			-
			-
- 
- -
- 
- 
- 
- - - -
- - -
- 
- 
- -
	-
	- -
		-
- 
- 
- 
- - -
- 
- 
- 
- 
- 
- 
- 
- - -
- 
- 
- 
- 
- 
- 
- 
- 
- 
- 
- 
- 
- 
- 
- 
- 
- 
- 
- -
- 

### Linux CIFS/SMB3 client bug status summary

- ⚫ Bugzilla.kernel.org
	- − 40 bugs mostly not serious/already fixed
- ⚫ Bugzilla.samba.org

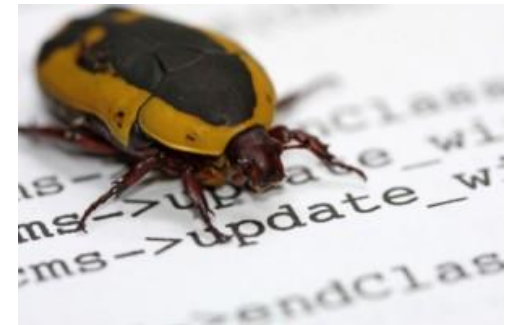

- − 53 bugs mostly not serious or already fixed
- ⚫ Would love help to triage, and close out some of the bugs which are already fixed.

### SMB2/SMB3 Compounding

- ⚫ (Slides courtesy of Ronnie Sahlberg at RedHat who is doing great work improving this)
- Hard work is done by now. I.e. the separation of NBSS and SMB2 headers. Most of work is already merged into mainline now
- ⚫ TODO: plumbing to operate on arrays of requests/responses that are all done in one one compound with an array of smb2 PDUs. Patches exist on the list for this.
- smb2 compounding is VERY flexible and there are a lot of places in cifs.ko where we will be able to use them to
	- − improve performance
	- − also make the client get slightly more posix like behavior from smb2.
- ⚫ Once we have the compounding in, there are a HUGE number of places where we should switch to using compounding.

### df and  $\mathcal{C}$  and  $\mathcal{C}$  and  $\mathcal{C}$  and  $\mathcal{C}$  are set of  $\mathcal{C}$  and  $\mathcal{C}$  are set of  $\mathcal{C}$  and  $\mathcal{C}$  are set of  $\mathcal{C}$  and  $\mathcal{C}$  are set of  $\mathcal{C}$  and  $\mathcal{C}$  are set of  $\mathcal{C}$  and  $\mathcal{C}$  ar

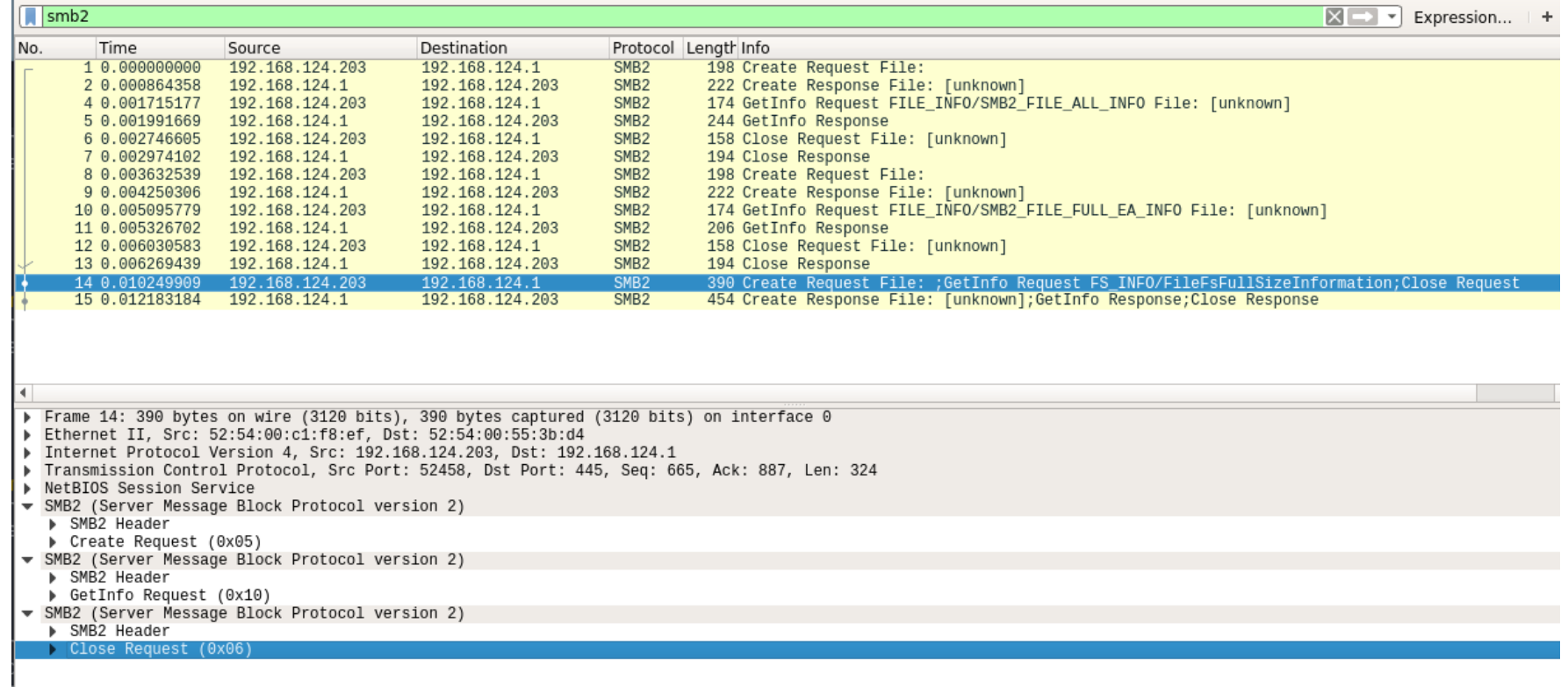

### API B2300 B2300 B2300 B2300 B2300 B2300 B2300 B2300 B2300 B2300 B2300 B2300 B2300 B2300 B2300 B2300

- ⚫ You create an array of requests. One request at a time and set if they are related or not.
- ⚫ The result is an array of iovectors, one vector per request.

### First a CREATE at [0]

```
oparms.tcon = <math>to</math>n;oparms.desired_access = FILE_READ_ATTRIBUTES;
oparms.disposition = FILE_OPEN;
oparms.create_options = 0;
oparms.fid = &fid;
oparms.reconnect = false;
```

```
rc = SMB2_open_init(tcon, &rqst[0], &oplock, &oparms, &srch_path);
if (rc)
```

```
goto qfs_exit;
smb2_set_next_command(&rqst[0]);
```
### Then a QUERY INFO at [1]

rc = SMB2\_query\_info\_init(tcon, &rqst[1], COMPOUND\_FID, COMPOUND\_FID,

FS FULL SIZE INFORMATION, SMB2\_O\_INFO\_FILESYSTEM, 0, sizeof(struct smb2\_fs\_full\_size\_info));

if (rc)

goto qfs\_exit; smb2\_set\_next\_command(&rqst[1]); smb2\_set\_related(&rqst[1]);

### Finally a CLOSE at [2]

rc = SMB2\_close\_init(tcon, &rqst[2], COMPOUND\_FID, COMPOUND\_FID); if (rc) goto qfs\_exit; smb2\_set\_related(&rqst[2]);

### Send off the request

rc = compound\_send\_recv(xid, ses, flags, 3, rqst, resp\_buftype, rsp\_iov); if (rc)

goto qfs\_exit;

rsp\_iov returns an array of 3 response vectors.

### Better HA: Reconnect improvements

- Resilient and persistent handles are supported, and reconnect continues to improve
- Some remaining items:
	- − Add lock sequence number
	- − Fix EAGAIN rc which can occur for pending ops which overlap a reconnect
	- − Reset credits on reconnect
	- − Improve server to server failover
		- ⚫ Allow alternate (failover) targets using DFS referrals
		- ⚫ Witness protocol: server or share redirection

### SMB3 and ACLs

⚫ "cifsacl" mount option now supported for SMB3 for emulating mode bits via ACL

### SMB3 Security Features

- SMB3.1.1 is no longer experimental, and works well
- SMB3.1.1 secure negotiate works (better than validate negotiate ioctl from SMB2.1 and SMB3)
- SMB3 and SMB3.1.1 Share Encryption works
	- − AES128-CCM encryption algorithm is negotiated (AES128-GCM not supported yet for Linux client or Samba)

### FSCTL passthrough ioctl ...

- Many interesting, useful features
	- − Now we just need some python or C user space helpers to make them easier to use ...

### Other Optional features

- statfs integration and new mount api integration
	- − New API in Al Viro's tree
- IOCTLs e.g. to list alternate data streams
	- − NB: Querying data in alternate data streams (e.g. for backup) requires disabling posix pathnames (due to conflict with ":")
- ⚫ Clustering, Witness protocol integration
- ⚫ DFS reconnect to different DFS server
- ⚫ Performance features (see next slides)
- Other suggestions ...

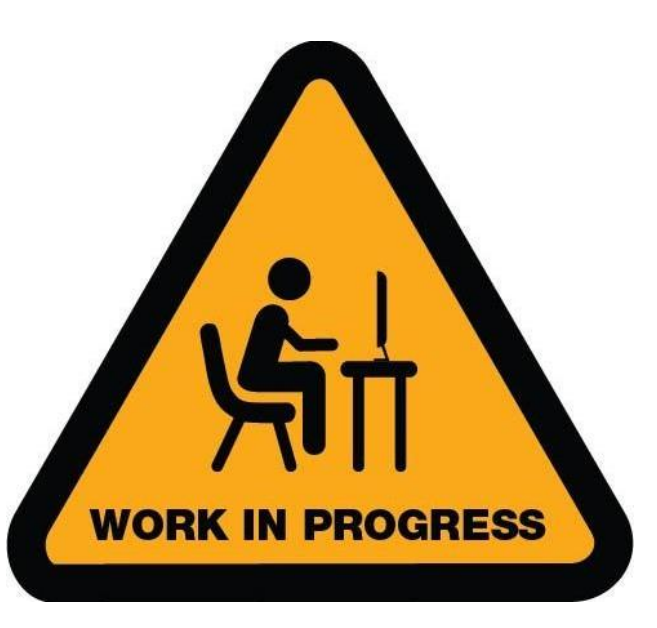

### Approach 3 – POSIX Extensions for SMB3!

⚫ See POSIX Extensions talk here!

#### root@Ubuntu-17-Virtual-Machine:~/cifs-2.6# cat /proc/mounts | grep cifs

//localhost/test-no-posix /mnt1 cifs rw.relatime.vers=3.1.1.cache=strict.username=testuser.domain=.uid=0.noforc euid.gid=0.noforcegid.addr=127.0.0.1.file mode=0755.dir mode=0755.soft.nounix.serverino.mapposix.rsize=1048576. wsize=1048576,echo interval=60,actimeo=1 0 0

//localhost/test /mnt cifs rw.relatime.vers=3.1.1.cache=strict.username=testuser.domain=.uid=0.noforceuid.gid=0 ,noforcegid,addr=127.0.0.1,file\_mode=0755,dir\_mode=0755,soft,posix,posixpaths,serverino,mapposix,rsize=1048576, wsize=1048576.echo interval=60.actimeo=1 0 0

root@Ubuntu-17-Virtual-Machine:~/cifs-2.6# cat /proc/fs/cifs/DebuqData

Display Internal CIFS Data Structures for Debugging

CIFS Version 2.12

Features: dfs fscache lanman posix spnego xattr acl

Active VFS Requests: 0

Servers:

Number of credits: 16 Dialect 0x311 posix

1) Name: 127.0.0.1 Uses: 2 Capability: 0x300047 Session Status: 1 TCP status: 1 Local Users To Server: 1 SecMode: 0x1 Req On Wire: 0 Shares:

0) IPC: \\127.0.0.1\IPC\$ Mounts: 1 DevInfo: 0x0 Attributes: 0x0 PathComponentMax: 0 Status: 1 type: 0 Share Capabilities: None Share Flags: 0x0 tid: 0x4f5511db Maximal Access: 0x1f00a9

1) \\localhost\test Mounts: 1 DevInfo: 0x20 Attributes: 0x1006f PathComponentMax: 255 Status: 1 type: DISK Share Capabilities: None Aligned, Partition Aligned, Share Flags: 0x0 tid: 0x8579c31d Optimal sector size: 0x200 Maximal Access: 0x1f01ff

2) \\localhost\test-no-posix Mounts: 1 DevInfo: 0x20 Attributes: 0x1006f PathComponentMax: 255 Status: 1 type: DISK Share Capabilities: None Aligned, Partition Aligned, Share Flags: 0x0 tid: 0x1813a493 Optimal sector size: 0x200 Maximal Access: 0x1f01ff

#### Mode bits on create and case sensitive!

```
root@Ubuntu-17-Virtual-Machine:/mnt# ~/create-4-files-with-mode-test
root@Ubuntu-17-Virtual-Machine:/mnt# cd /mnt1
root@Ubuntu-17-Virtual-Machine:/mnt1# ~/create-4-files-with-mode-test
root@Ubuntu-17-Virtual-Machine:/mnt1# ls /test /test-no-posix -la
/test:
total 12
drwxrwxrwx 3 root root 4096 May 31 16:55
                     root 4096 May 31 16:46 ..
drwxr-xr-x 32 root
-rwx------ 1 testuser testuser 0 May 31 16:55 0700
-rwxrwx--- 1 testuser testuser 0 May 31 16:55 0770
-rwxrwxr-x 1 testuser testuser 0 May 31 16:55 0775
drwxr-xr-x 2 sfrench sfrench 4096 Mar 24 10:34 tmp
/test-no-posix:
total 8
                     root 4096 May 31 16:55
drwxrwxrwx 2 root
drwxr-xr-x 32 root
                     root 4096 May 31 16:46 ..
-rwxrw-r-- 1 testuser testuser 0 May 31 16:55 0700
-rwxrw-r-- 1 testuser testuser 0 May 31 16:55 0770
                                0 May 31 16:55 0775
-rwxrw-r-- 1 testuser testuser –
root@Ubuntu-17-Virtual-Machine:/mnt1# mkdir UPPER
root@Ubuntu-17-Virtual-Machine:/mnt1# touch upper
root@Ubuntu-17-Virtual-Machine:/mnt1# cd /mnt
root@Ubuntu-17-Virtual-Machine:/mnt# mkdir UPPER
root@Ubuntu-17-Virtual-Machine:/mnt# touch upper
root@Ubuntu-17-Virtual-Machine:/mnt# ls /test /test-no-posix
/test:
0700 0770 0775 tmp upper UPPER
/test-no-posix:
0700 0770 0775 UPPER
```
### Rename works with POSIX extensions!

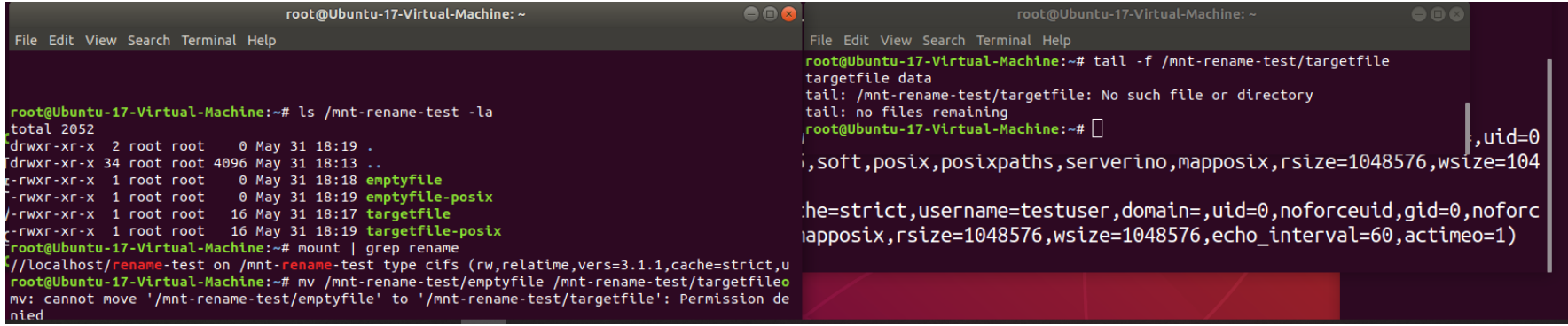

#### root@Ubuntu-17-Virtual-Machine: ~

 $\bigcirc$ 

File Edit View Search Terminal Help

root@Ubuntu-17-Virtual-Machine:~# mount | grep rename

//localhost/rename-test on /mnt-rename-test type cifs (rw,relatime,vers=3.1.1,cache=strict,u sername=testuser,domain=,uid=0,noforceuid,gid=0,noforcegid,addr=127.0.0.1,file mode=0755,dir mode=0755,soft,posix,posixpaths,serverino,mapposix,rsize=1048576,wsize=1048576,echo interva l=60,actimeo=1)

root@Ubuntu-17-Virtual-Machine:~# mv /mnt-rename-test/emptyfile-posix /mnt-rename-test/targe tfile-posix

root@Ubuntu-17-Virtual-Machine:~#

#### SMB3 Performance – the Myth

- ⚫ Googling NFS vs. SMB3 (or Samba) ... first result said:
	- − *"As you can see NFS offers a better performance and is unbeatable if the files are medium sized or small. If the files are large enough the timings of both methods get closer to each other. Linux and Mac OS owners should use NFS instead of SMB. Sadly Windows users are forced to use SMB ..."*

#### Is NFS really always faster than Samba...

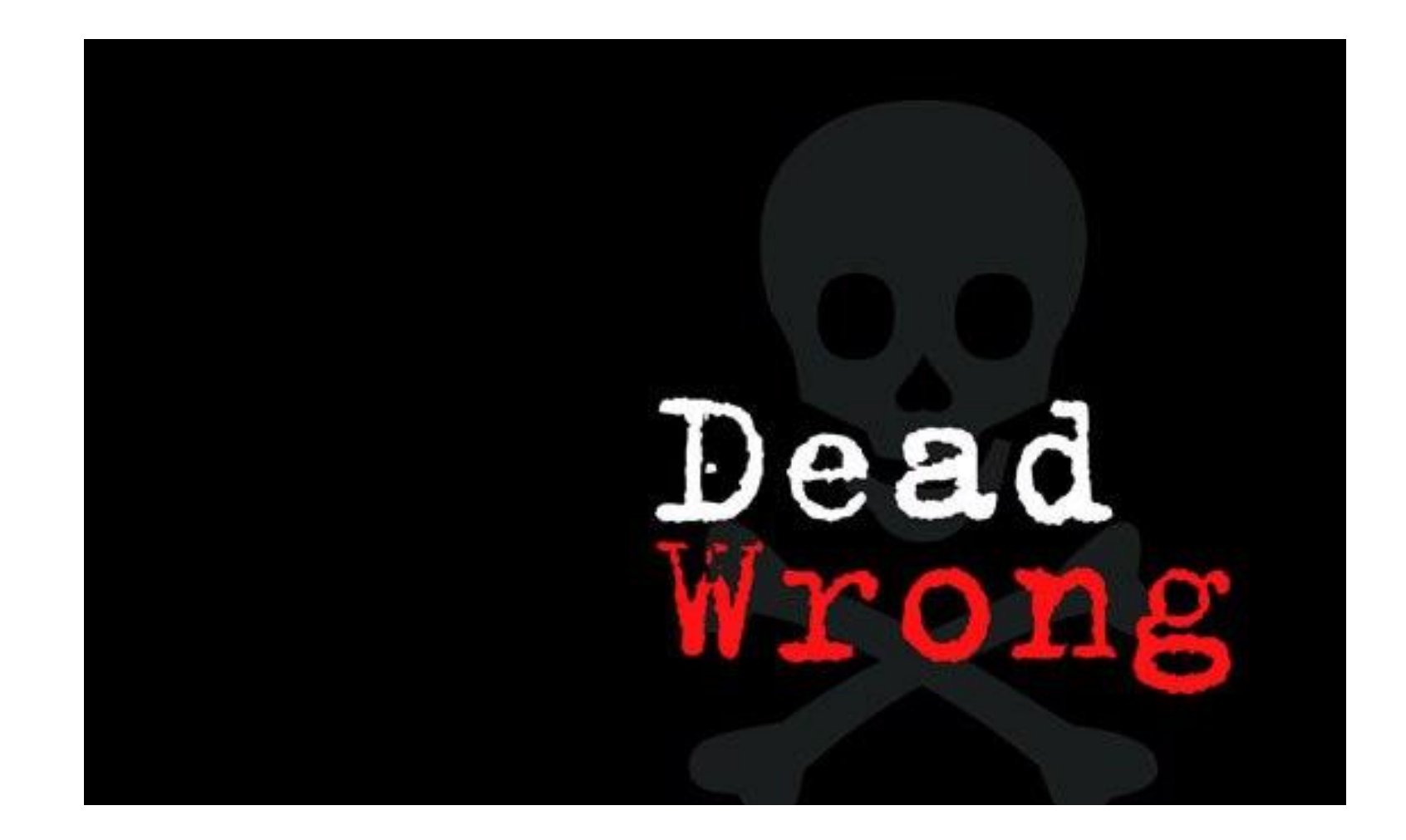

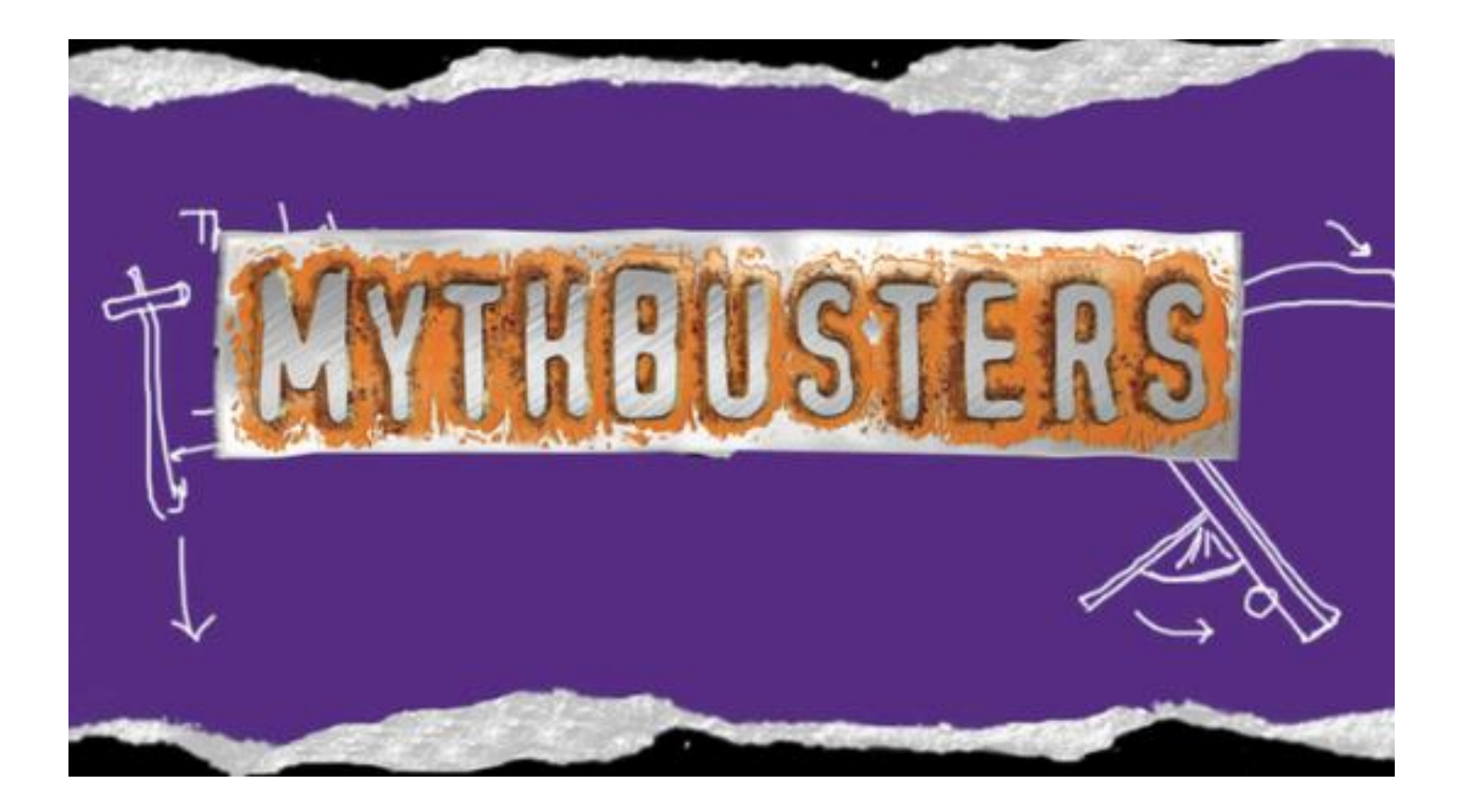

### SMB3 to Samba is faster in many cases (Linux to Linux: comparing SMB3 to NFS)

- ⚫ Localhost (network shouldn't be an issue. Default Ubuntu Samba server vs. NFS kernel server. Default parms. Comparing NFSv3, NFSv4.2 and cifs.ko (SMB3.02 dialect is default)
- fio with the read/write job file : SMB3 12.5% faster to Samba (than NFSv4.2 server) for random reads and SMB3 12.8% faster for writes
- For sequential: SMB3 31.8% faster for read, 31.2% faster for write (and not just because of stricter sync)
- Even simple DD command with large file i/o shows SMB3 much faster Linux to Linux for write than NFS

#### At SambaXP ... 1 test I tried SMB3 wins by st 29% over NFS (defaults, localhost mounts)

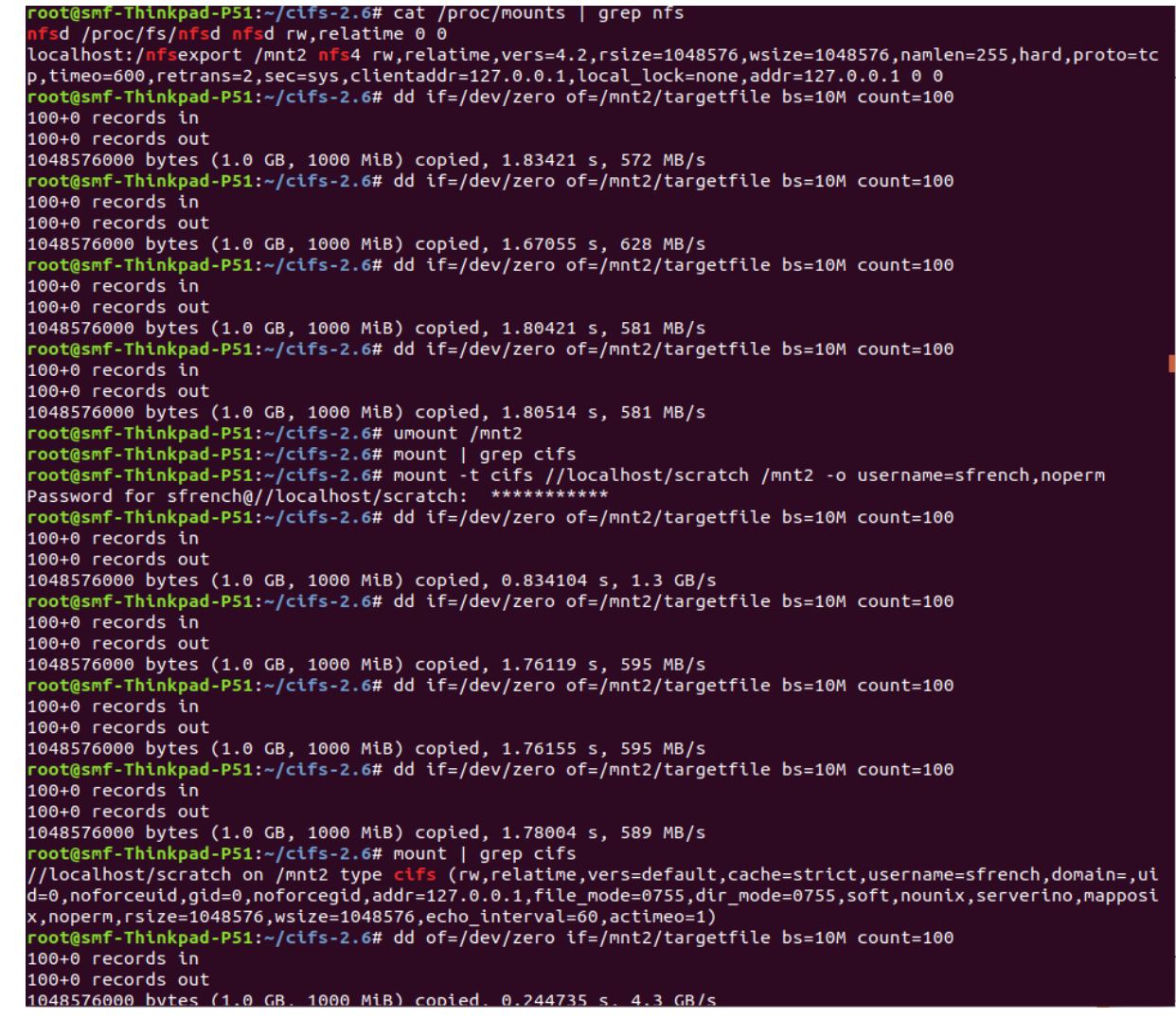

Maybe coincidence so lets try fio … (at 1am!)

- Standard fio random read/write i/o job file, localhost Samba vs. NFS, using all defaults
- /mnt2: fio  $\sim$ /fio/fio-rand-RW.job
- SMB3 20% faster than NFS for read, 21% for write

READ: bw=204MiB/s (214MB/s), 51.1MiB/s-51.1MiB/s (53.6MB/s-53.6MB/s), io=17.0GiB (19.3GB), run=90001-90001msec WRITE: bw=136MiB/s (143MB/s), 34.0MiB/s-34.1MiB/s (35.7MB/s-35.7MB/s), io=11.0GiB (12.9GB), run=90001-90001msec sfrench@smf-Thinkpad-P51:/mnt2\$ mount | grep mnt2 /localhost/scratch on /mnt2 type cifs (rw,relatime,vers=default,cache=none,username=sfrench,domain=,uid=0,noforceui dir mode-0755 soft nounix serverino mannosix nonerm rsize-2097152 wsize-2097152 echo interv

Run status group 0 (all jobs): READ: bw=170MiB/s (178MB/s), 42.5MiB/s-42.6MiB/s (44.6MB/s-44.7MB/s), io=14.0GiB (16.1GB), run=90001-90001msec WRITE: bw=113MiB/s (119MB/s), 28.3MiB/s-28.4MiB/s (29.7MB/s-29.7MB/s), io=9.97GiB (10.7GB), run=90001-90001msec sfrench@smf-Thinkpad-P51:/mnt2\$ mount | grep mnt2 localhost:/nfsexport on /mnt2 type nfs4 (rw,relatime,vers=4.2,rsize=1048576,wsize=1048576,namlen=255,hard,proto=tcp  $.0.0.1, local\_lock = none, addr = 127.0.0.1)$ sfrench@smf-Thinkpad-P51:/mnt2\$

### SMB3 Performance WIP: great features … but only if we implement them ...

- Key Features
	- − Compounding
	- − Large file I/O
	- − File Leases
		- ⚫ Lease upgrades
	- Directory Leases
	- − Handle caching
	- − Crediting
	- − I/O priority
	- − Copy Offload
	- − Multi-Channel
		- ⚫ And optional RDMA
	- − Linux specific protocol optimizations possible too ...

We have fun work to do ... (Long Li has been doing exciting improvements!)

- And not just for metadata heavy workloads
- ⚫ But the SMB3 protocol is richer, more function that can help performance when implemented fully in client
- ⚫ For example now 92% Utilization on Infiniband with SMB Direct Read
- 85% IWarp

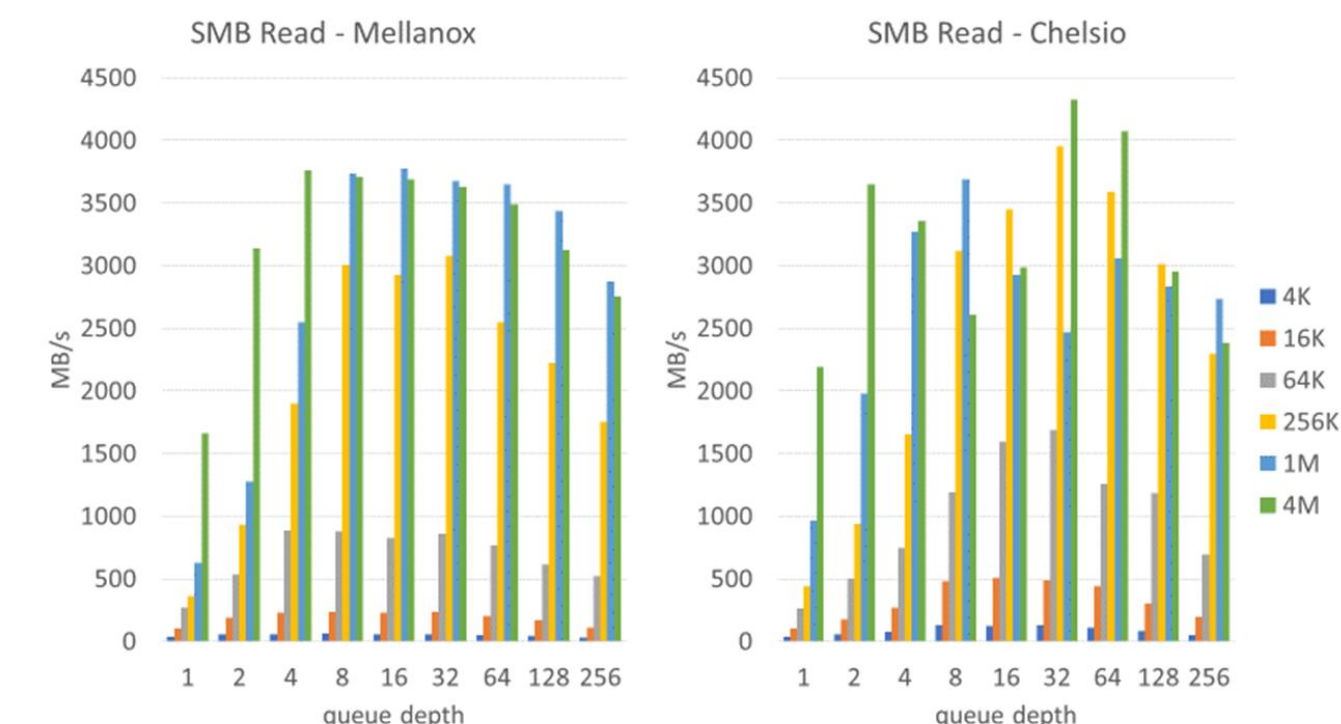

### Conclusion … When is SMB3 good?

- When need nice security ...
- Workloads where performance with lots of large directories is not an obstacle (pending improvements to leasing and compounding in cifs.ko)
- ⚫ Workloads which do not depend on case sensitivity (common unfortunately) (and server is not Samba) and also do not depend on advisory locking or delete of open files (more rare) … (pending POSIX extensions being merged into Samba etc.)
- Where you can take advantage of smbdirect (RDMA)
- Where global namespace (DFS) helps
- Where rich features of SMB3 (snapshots, encrypted/compressed files, persistent handles) are helpful …
- ⚫ And of course … to the cloud (Azure) and Macs and Windows and … not just Samba

### Testing … testing … testing

- See xfstesting page in cifs wiki https://wiki.samba.org/index.php/Xfstesting-cifs
- Easy to setup, exclude file for slow tests or failing ones
- ⚫ XFSTEST status update
	- − Bugzillas
	- − Features in progress
	- − Automating improvements

## What if you want to try it early?

· "Full" (no global VFS changes) backports available! https://wiki.samba.org/index.php/LinuxSMB3\_build\_ backport

Thank you for your time

⚫ Future is very bright!

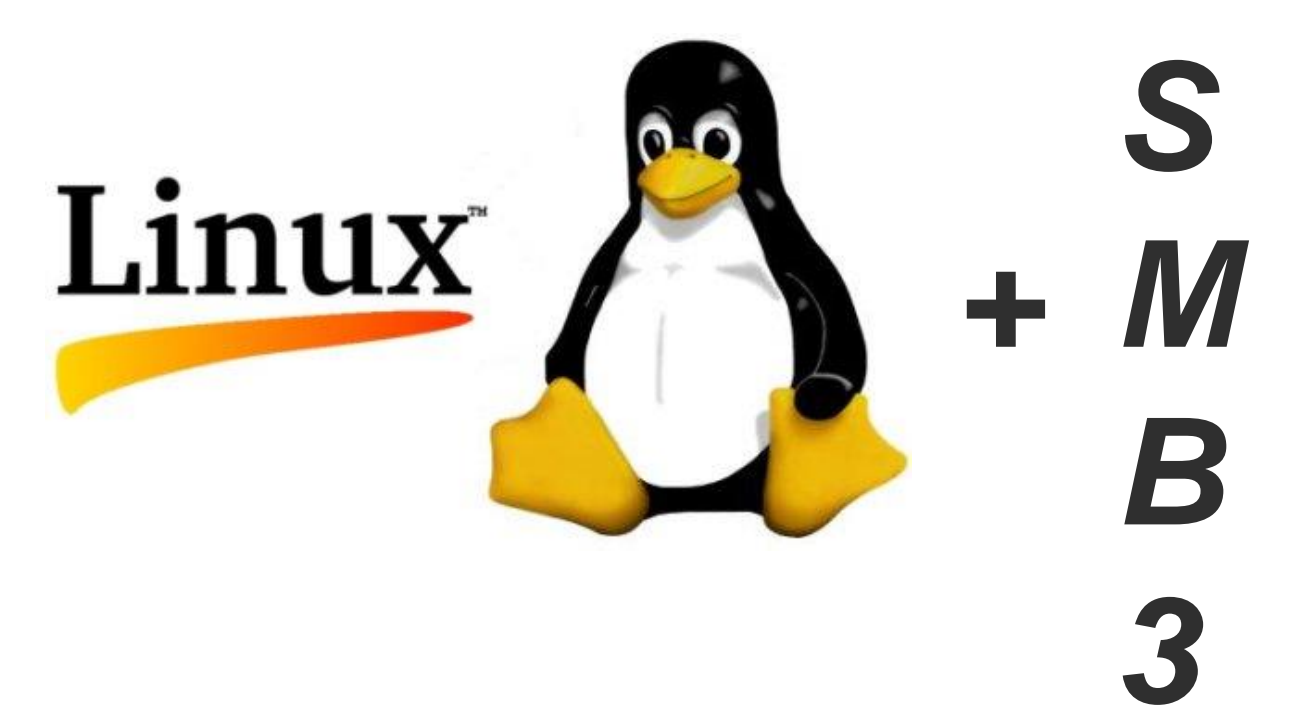

### Additional Resources to Explore for SMB3 and Linux

- − <https://msdn.microsoft.com/en-us/library/gg685446.aspx>
	- [In particular MS-SMB2.pdf at https://msdn.microsoft.com/en](https://msdn.microsoft.com/en-us/library/cc246482.aspx)us/library/cc246482.aspx
- − https://wiki.samba.org/index.php/Xfstesting-cifs
- Linux CIFS client <https://wiki.samba.org/index.php/LinuxCIFS>
- Samba-technical mailing list and IRC channel
- − And various presentations at [http://www.sambaxp.org](http://www.sambaxp.org/) and Microsoft channel 9 and of course SNIA … <http://www.snia.org/events/storage-developer>
- − And the code:
	- ⚫ <https://git.kernel.org/cgit/linux/kernel/git/torvalds/linux.git/tree/fs/cifs>
	- For pending changes, soon to go into upstream kernel see:
		- − https://git.samba.org/?p=sfrench/cifs-2.6.git;a=shortlog;h=refs/heads/for-next

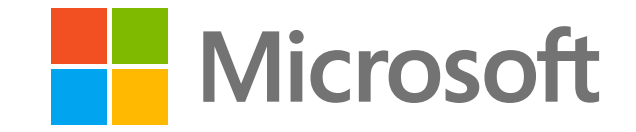

# Redmond Interoperability<br>Plugfest 2018 220  $\bigoplus$ 字

<u>က္ခုနဲ</u>

# Thank you